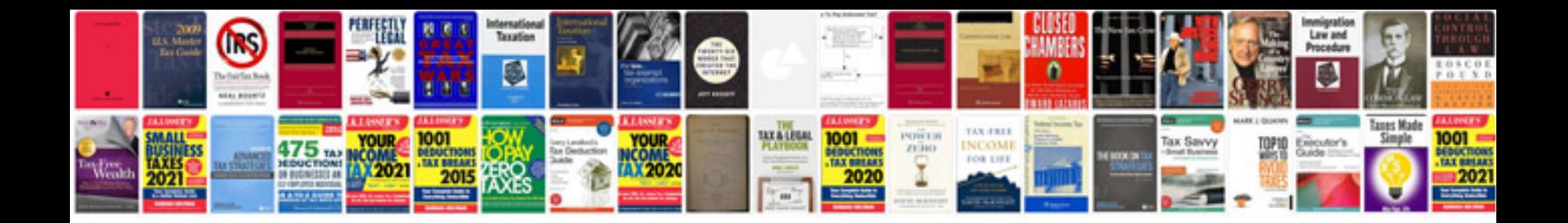

**Software proposal document example**

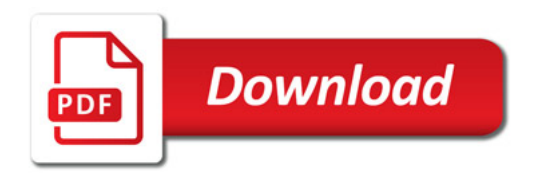

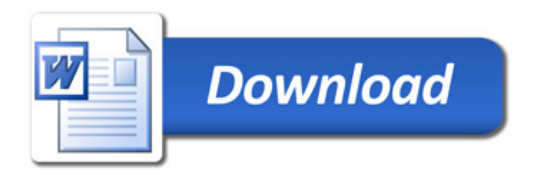